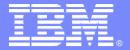

#### IBM Advanced Technical Support

#### IMS Version 9 - What's New

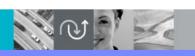

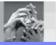

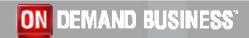

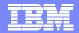

# IMS Is Addressing a Continually Changing World

Providing Quality with On-Demand Service Oriented Architecture
 Solutions

- ON DEMAND BUSINESS'
- Information Integration and Open Access with New Application Development and Connectivity
  - Ease/broaden user access
  - Web, Java, XML and Linux access

- ▶ Ease application developer effort
- Auto-application-generation tools
- Manageability Ease with Autonomic Computing
  - Ease installation and operations efforts
  - High levels of security
  - End-to-end transaction integrity

- Real time data currency
- ▶ Highest code quality
- System Scalability for Virtualization in Performance/ Capacity/ Availability/ Recovery
  - Handling increasing workload
  - Handling unpredictable volumes

- More hours for workloads
- Continuous up time for applications and user access

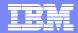

#### IMS Version 9 – As Announced

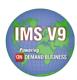

- HALDB Online Reorganization
- Integrated IMS Connect
- XML Database
- Knowledge Based Log Analysis (KBLA)
- Enhanced RACF security
- Restart enhancements for Fast Path databases
- Dynamically defined IMS resource cleanup module
- Shared SDFSRESLs (RESLIBs) between dissimilar IMS systems
- Dynamic definition of DBRC type 4 SVC
- HALDB specific partition initialization
- Multiple area CF structures for DEDBs with shared VSO
- Enhanced command environment for IMSplex
- IMSplex database commands
- IMS Java DB2 interoperability
- Symbolic checkpoint/restart for Java Batch Programs (JBPs)
- Java Remote Data Services
- DBRC API
- . . . .

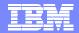

#### IMS Version 9 – What's New

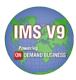

- /DIAGNOSE command output option
- Log data editing exit
- Simultaneous Access to DB2 from JMP/JBP and MPP/BMP
- Java Deferred Program Switch Support
- Java SQL WHERE Clause Enhancement
- GUI DLIModel Utility
- IMS SOAP Gateway
- MFS Web Enablement
- 65,535 Sockets per IMS Connect
- SYNCPLEX support
- Timeouts for lock waits
- RLSF call
- HALDB range of partitions processing
- 20 HALDB statements with DFSHALDB
- DEDB Reorg Shunting Segments
- HD Unload statistics for HALDB Partitions
- Concatenated unload files as input to HD Reload
- RECON Sign-off

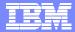

## /DIAGNOSE Command Output Option

PQ91970 (V9)

- /DIAGNOSE command can snap data
  - Provides a way to obtain diagnostic data at any time
- Originally, data was always written to the log
- New option to write data to an external trace data set
  - Example:

/DIAGNOSE SNAP TRAN(TRNABC) OPTION(TRACE)

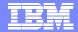

# Log Data Editing Exit

PQ97109 (V9), PQ97107 (V8)

- Allows users to replace sensitive data in log records
  - Intended for user security purposes
- Exit routine name must be DFSFLGE0
- DFSVSMxx control statement specifies record types sent to the exit routine
  - ▶ LOGEXIT=(t1,t2,t3,...)
  - Record types allowed:
    - 01 input message
    - 03 output message
    - 4002 message queue checkpoint
    - 5901 Fast Path input message
    - 5903 Fast Path output message

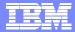

#### Access to DB2 from JMP/JBP and MPP/BMP

PK04807 (V9), PQ88832 (V8)

- Allows simultaneous access to a DB2 from Java dependent regions and MPP/BMP regions
  - Java dependent regions use DB2 Attach Facility
    - Uses RRS for syncpoint processing
  - MPP and BMP regions use IMS External Subsystem Attach Facility
    - Uses IMS for syncpoint processing
  - ▶ SSM= proclib member example:

```
SST=DB2,SSN=DB2A,LIT=SYS1,ESMT=DSNMIN10,REO=R,CRC=+SST=DB2,SSN=DB2A,COORD=RRS
```

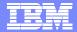

## Java Deferred Program Switch Support

PK01881 (V9), PQ97861 (V8)

- Deferred Program Switch
  - Program changes trancode in SPA before replying to terminal
  - When terminal replies, the new trancode is invoked
- Java Support for Deferred Program Switch
  - Call the setTransactionID(String) method
    - Sets the name of the transaction code
  - Call the insertMessage(IMSFieldMessage) method
    - Sends output message to the terminal
- Benefits
  - Broadens application design capabilities for IMS Java applications

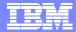

#### Java SQL WHERE Clause on non-DBD Field

PQ97361 (V9)

- Java may use a WHERE clause on a field not defined in the DBD
  - Previously, only fields defined in a DBD were allowed for WHERE clauses
    - SSA is created from the WHERE clause
  - ▶ Field may be defined in DLIModel utility or COBOL copybook
    - Field must be a subset of a DBD defined field
- Benefits
  - More flexibility for Java programmers
  - Reduced work for DBAs
    - They do not have to define these fields in the DBD

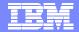

# **GUI DLIModel Utility**

- DLIModel Utility is used with IMS Java
  - Creates IMS Java Metadata Classes, XMI files, and XML Schemas
  - ▶ Reads PSB/DBD source, COBOL copylibs, and control statements
  - Run
    - As a z/OS batch job
    - From UNIX System Services
    - GUI workstation plug-in (New!)

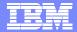

# **GUI DLIModel Utility**

- GUI DLIModel Utility
  - Introduced as a technology preview
    - Free download from:
      - www.ibm.com/software/data/ims/toolkit/dlimodelutility
  - ▶ An Eclipse 2.x plug-in
    - Requires any of:
      - Eclipse 2.1.x
      - WSAD Version 5.1
      - WSADIE Version 5.1

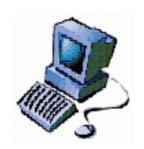

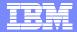

## **GUI DLIModel Utility**

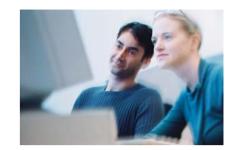

- Provides a user-friendly interface
  - ▶ Eliminates need to write control statements
- Two components
  - Wizard
    - Guides you through the tasks which create metadata
  - ▶ Editor allows you to:
    - Import COBOL XMI files
    - Modify segment and field information
      - For example, add fields that are not in DBD or COBOL XMI files
    - Create XML schemas for XML DB

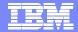

#### **IMS SOAP Gateway**

- IMS SOAP Gateway
  - Available as download to all IMS V9 customers
    - www.ibm.com/software/data/ims/soap/
  - Provides SOAP (Simple Object Access Protocol) interface to IMS TM
    - Makes IMS applications accessible as web services
      - Provides access to IMS transactions from Web service clients
        - Clients may use Microsoft .NET, Java, or third-party application
  - Works with IBM WebSphere Developer for zSeries tooling to easily generate Web services artifacts.
    - For example, generates WSDL file from COBOL copybooks of the IMS application

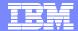

# **IMS SOAP Gateway**

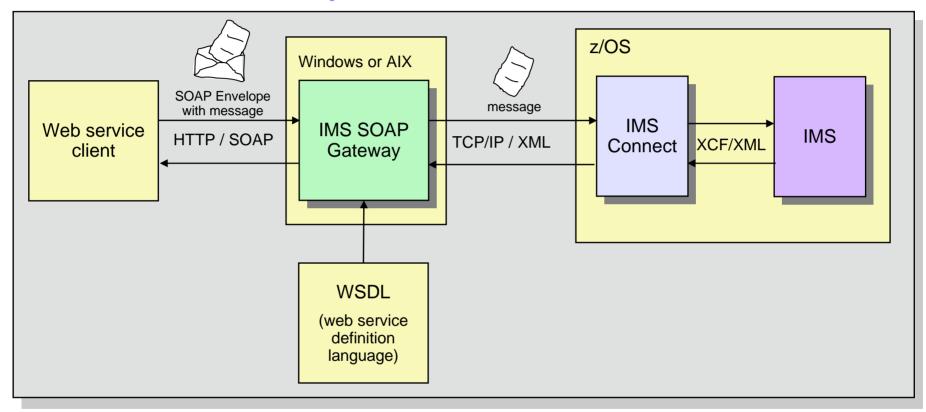

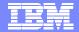

#### **IMS SOAP Gateway**

- Benefits
  - Provides SOAP interface to IMS
  - Runs on any Java support platform
- Additional capability coming soon:
  - XML adapter for IMS Connect
    - Converts XML in IMS Connect
      - IMS application programs do not have to convert XML

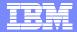

#### MFS Web Enablement

- Web enables MFS-based IMS applications
  - ▶ IMS transactions may be invoked from a browser
  - Allows users to eliminate 3270s and VTAM
    - Without changing their IMS MFS-based application programs
- Available as download to all IMS V9 customers
- Moves MFS-like formatting out of IMS
  - Uses XMI metadata
    - Tooling provided to create XMI metadata from MFS source
- Stylesheets are provided
  - ▶ 3270 simulated stylesheet
  - Customized stylesheet
    - Customizable attributes: font color, background color, font size, font style, and images

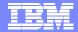

#### MFS Web Enablement

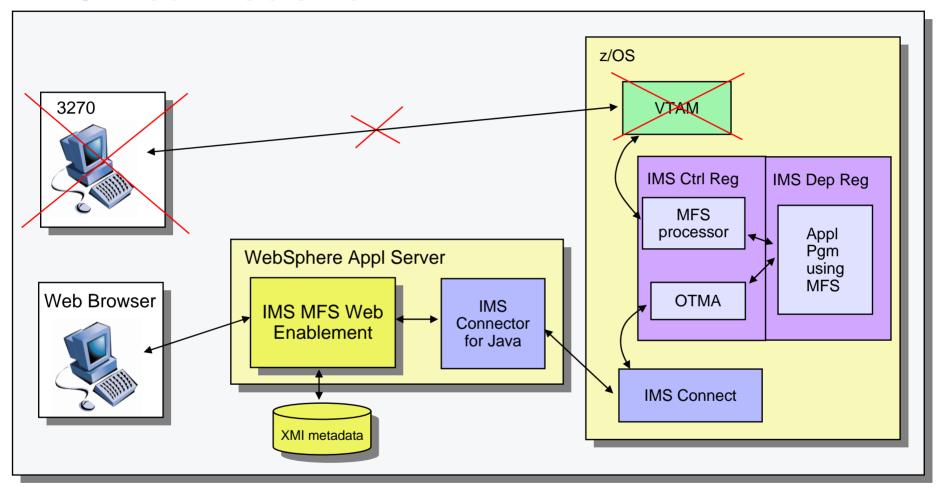

- IMS Web Enablement information available at:
  - www.ibm.com/software/data/ims/toolkit/mfswebsupport/

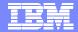

#### 3270 simulated stylesheet

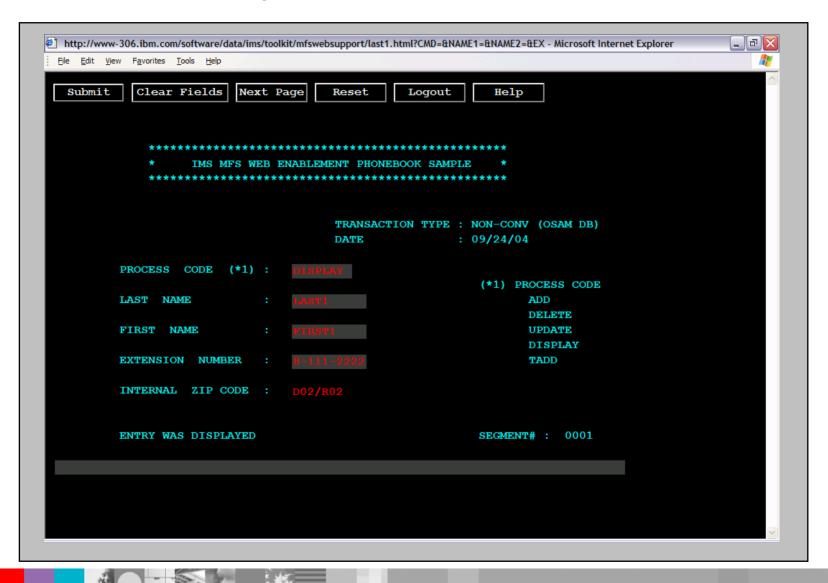

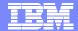

## Customized stylesheet

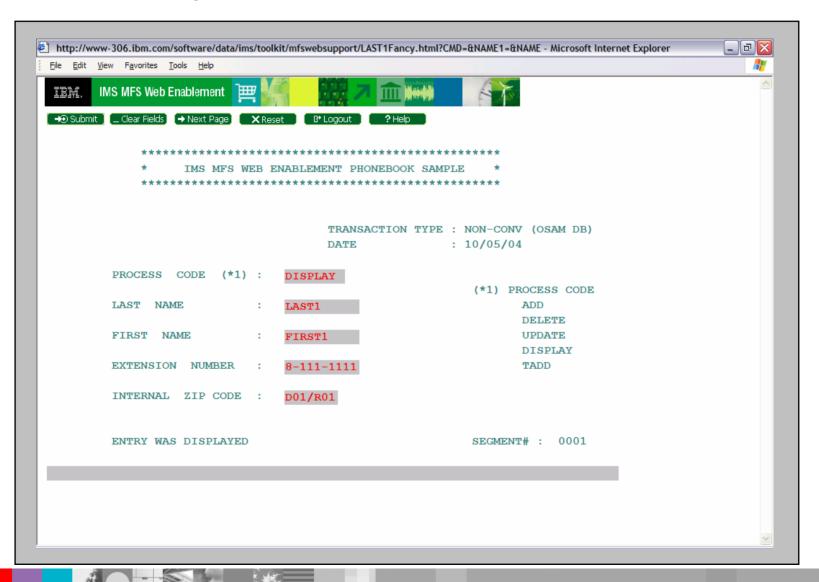

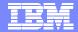

#### MFS Web Enablement

- Benefits:
  - Allows users to eliminate 3270s and VTAM
  - Leverages existing MFS-based application programs
    - No changes required

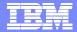

## 65,535 Sockets per IMS Connect

PQ91578 (V9), PQ90051 (IC 2.2)

- Increase in maximum number of sockets allowed per IMS Connect instance
  - Old limit was 2000
  - New limit is 65,535
    - Specified on the MAXSOC parameter of the TCPIP statement
- Benefit
  - Allows more concurrent connections without requiring more IMS
     Connect instances

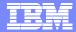

#### **Timeouts for Lock Waits**

PQ82687 (V9), PQ73768 (V8)

- Lock waits can time out when IRLM 2.1 or 2.2 is the lock manager
  - New capability
- Specified in DFSVSMxx member or DFSVSAMP DD
  - LOCKTIME= control statement
    - Specified in seconds
      - Valid values: 1 32767
    - Applies to all lock waits in an online system or batch job step
  - Different systems may have different lock times
- If lock wait times out, application program receives U3310
  - A dump is not produced
  - Transaction is not retried by IMS TM
    - It is discarded
  - TRAN and PROGRAM are not stopped

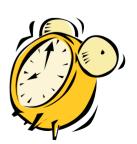

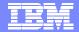

#### **Timeouts for Lock Waits**

- What are reasonable values for LOCKTIME?
  - **▶** 30, 60, 120,...?

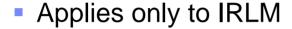

- Timeouts of lock requests are <u>not</u> available with Program Isolation (PI) locking
- Benefits
  - Prevents unlimited waits for locks
  - Frees locks held by the waiter
    - Provides better service to other applications
  - This mechanism resolves undetected deadlocks
    - Even if IRLMs don't find a deadlock, timer will eventually resolve them

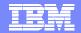

# Syncplex Support

PQ89508 (V9), PQ95859 (V8)

- Power Outage or Disaster Recovery Problem
  - ▶ When all IMS systems and IRLMs in an IMSplex fail simultaneously
    - All locks from all IMSs are lost
    - New locks cannot be granted before <u>all</u> in-flight work is backed out
  - /ERE backs out work of an IMS and attempts to do new work
    - New work requires DBRC authorization of databases
      - These authorizations <u>fail</u> if other IMSs have not been emergency restarted
        - Locks for failed systems are unknown
      - Databases, partitions, and areas are stopped
- Solution
  - Syncplex support
    - Synchronizes restarts of multiple IMS systems

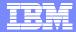

# Syncplex Support

- /ERE OPTION SYNCPLEX
  - OPTION SYNCPLEX causes emergency restart to issue WTOR after back outs and before attempting new work
    - DFS3067A IMS XXXXXXXX WAITING FOR SYNCHRONIZATION WITH OTHER FAILED IMS SYSTEMS. REPLY "OK" TO CONTINUE.
      - This message indicates that this IMS system has released old DBRC authorizations and has not yet attempted to get new authorizations
  - When all IMSs have issued DFS3607A message, operator should reply 'OK'
    - New authorizations will succeed
- Benefits
  - Simpler restarts after disasters in a sysplex

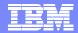

#### DL/I RLSE Call

PQ92045 (V8), ???????(V9)

- New DL/I call to release locks except those held for updates
- Requirement:
  - Provide easy way to release non-update locks without committing
  - Before this APAR there are two ways to release these locks
    - Use PCB to go to the end of the database and receive a 'GB' status code
    - Create sync point
      - Also, committed all work and released all locks
      - Not available with MPPs and JMPs
- Benefits:
  - This APAR allows one to easily release non-update locks without committing
    - Allows other transactions to access the previously locked data

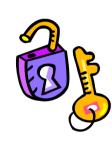

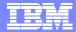

#### DL/I RLSE Call

- RLSE call
  - Uses DB PCB or AIB referencing DB PCB
  - If full function DB PCB
    - Releases locks for unmodified data for this PCB only
      - Database position lock(s)
    - Does not release locks protecting updates
  - If Fast Path DB PCB
    - Releases all FP locks for unmodified data
      - Including those held for other FP DB PCBs
    - Does not release locks protecting updates
  - Database position is lost for the affected PCB(s)
  - COBOL example:

CALL 'CBLTDLI' USING FUNC-RLSE DB-PCB-MAST.

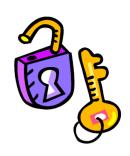

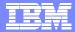

#### **HD Unload Statistics for HALDB Partitions**

PQ87961 (V9), PQ75592 (V8)

- HD Unload APARs provide statistics for each HALDB partition
  - Statistics are provided for each partition and totals for all partitions
    - Previously, only totals for all partitions were reported
    - Statistics are reported by HD Unload and HD Reload
      - HD Reload reports the statistics gathered by Unload
        - Changes in partitions boundaries after Unload are not reflected in the Reload statistics report
- Benefits
  - Easily obtainable statistics about the data in each partition
    - Useful in "repartitioning" decisions

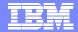

#### **HD Unload Statistics for HALDB Partitions**

| DFS340I                    | DATABASE RZL01 | .A HAS BEEN S                                   | UCCESSFULL                                        | Y UNLOA | DED BY FU                         | NCTION DU                   |                                                                                         |                                                                   |
|----------------------------|----------------|-------------------------------------------------|---------------------------------------------------|---------|-----------------------------------|-----------------------------|-----------------------------------------------------------------------------------------|-------------------------------------------------------------------|
| MAXIMUI<br>TWINS<br>1<br>5 |                | R1P01 EVEL STATISTIC MAXIMUM CHILDREN 5 0       | PARTI<br>S<br>AVERAGE<br>CHILDREN<br>2.17<br>0.00 | TIO     | N S T A SEGMENT NAME S01A1 S01A2  | SEGMENT<br>LEVEL<br>1<br>2  | I C S  RECORD LEVEL  TOTAL SEGMENTS  BY SEGMENT TYPE  24312  52757                      | STATISTICS AVERAGE COUNT PER DATA BASE RECORD 1.00 2.17           |
|                            | TOTAL SEGMENTS | IN DATA BASE                                    | =                                                 | 77069   | AVEF                              | RAGE DATA                   | BASE RECORD LENGTH =                                                                    | 487 BYTE                                                          |
| MAXIMUN<br>TWINS<br>1<br>5 |                | EVEL STATISTIC MAXIMUM CHILDREN 5 0             | AVERAGE<br>CHILDREN<br>2.17<br>0.00               |         | SEGMENT<br>NAME<br>S01A1<br>S01A2 | SEGMENT LEVEL 1 2 RAGE DATA | RECORD LEVEL TOTAL SEGMENTS BY SEGMENT TYPE 27443 57629  BASE RECORD LENGTH =           | AVERAGE COUNT PER<br>DATA BASE RECORD<br>1.00<br>2.10             |
| MAXIMUN<br>TWINS<br>1<br>5 |                | EVEL STATISTIC<br>MAXIMUM<br>CHILDREN<br>5<br>0 | AVERAGE<br>CHILDREN<br>2.17<br>0.00               | 3 A S E | SEGMENT<br>NAME<br>S01A1<br>S01A2 | SEGMENT<br>LEVEL<br>1<br>2  | C S  RECORD LEVEL  TOTAL SEGMENTS  BY SEGMENT TYPE  51755  110386  BASE RECORD LENGTH = | STATISTICS AVERAGE COUNT PER DATA BASE RECORD 1.00 2.13 490 BYTES |

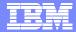

## **HD Reload Supports Concatenated Input**

PQ87961 (V9), PQ75592 (V8)

- APARs add HD Reload support for concatenated input from multiple HD Unloads
  - Unloads are for different partitions
- Benefits
  - Useful when changing partition boundaries
    - Partitions may be unloaded in parallel
      - Shortens elapsed time for repartitioning

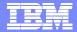

#### **HD Reload Supports Concatenated Input**

Changing boundaries without concatenation support

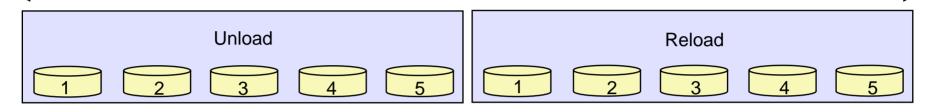

Changing boundaries with concatenation support

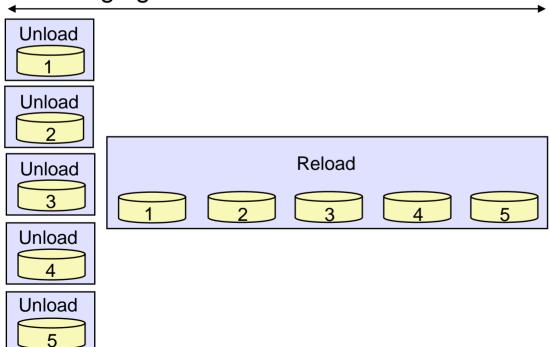

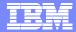

# **HALDB** Range of Partitions Processing

PK04880 (V9)

- HALDB Range of Partitions Processing
  - Extends "single partition processing"
    - Allows a PCB to be restricted to a <u>range</u> of consecutive partitions
  - Specified with HALDB statement in DFSHALDB data set
    - Example:

```
//DFSHALDB DD *
HALDB PCB=(SAMPLEDB,PART001,NUM=4)
HALDB PCB=(5,PART501,NUM=6)
/*
```

- Limits database PCB with PCB name of SAMPLEDB to 4 partitions beginning with partition PART001.
- Limits the fifth database PCB to 6 partitions beginning with partition PART501.

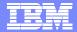

#### 20 HALDB statements with DFSHALDB

PQ90255 (V9), PQ94002 (V8)

- HALDB Single Partition and Range of Partitions Processing
  - 20 HALDB statements may be included in the DFSHALDB data set
    - Former limit was 10 statements
  - Users may restrict up to 20 PCBs to a partition or a range of partitions

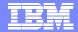

# DEDB High Speed Reorg Segment Shunting

PQ90551 (V9), PQ90550 (V8)

- Segment Shunting for HSRE
  - High Speed Reorg (HSRE) is online reorg for DEDBs
  - APARs allow HSRE to place specified segment (DDEPs) into DOVF or IOVF
    - Does not place them in RAP CIs
    - Different DDEPs may be specified for different areas
- Benefits
  - Retains space in RAP CIs for new inserts
    - Provides easy way to provide for future updates
      - When database record sizes vary due to variable numbers of DDEPs
      - When segment type is infrequently accessed

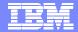

## DEDB High Speed Reorg Segment Shunting

Example of use

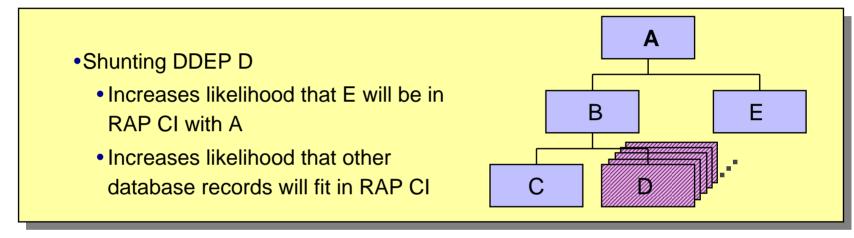

#### **RAP CI**

| ı | RAP | A1 | B1 | C1 | E1 | A2 | B2 | C2 | E2 | Free space |
|---|-----|----|----|----|----|----|----|----|----|------------|
|   |     |    |    |    |    |    |    |    |    |            |

#### DOVF or IOVF CIs

| D1 D1 D1 D1 D1 D1 D1 D1    |  |
|----------------------------|--|
| D1 D1 D2 D2 D2 D2 D2 D2 D2 |  |

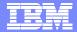

# **DEDB High Speed Reorg Segment Shunting**

- Specification of Segment Shunting
  - INDD data set is used for control statements
  - Control statements:
    - AREA=areaname
    - ddepname (one statement per segment type)
  - Example:

//INDD \*
AREA=AR001
DSEG100
DSEG200
AREA=AR002
DSEG100
/\*

Shunts segments DSEG100 and DSEG200 in area AR001, but only segment DSEG100 in area AR002.

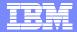

# RECON I/O Reduction for Signoff

PQ98655 and PK01097 (V9), PQ98654 and PK01096 (V8)

- Fewer I/Os are used to unauthorize databases during DBRC Signoff
  - Signoff occurs when an IMS subsystem (batch job, online system, or utility) terminates
    - Signoff includes unauthorizing databases, areas, and partitions which are authorized to the subsystem
  - Previously, each database/area/partition was unauthorized separately
    - Preceded by writing a RECON multiple-update (MUP) record
      - This is DBRC's "backout log"
    - Followed by the deletion of the MUP
  - The change:
    - One MUP record will be used for multiple databases/areas/partitions
    - This significantly reduces the number of RECON I/Os required

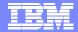

# RECON I/O Reduction for Signoff

- Implementation of the change
  - Use of new MUP records is implemented by DBRC command
    - CHANGE.RECON CDSLID(value)
      - CDSLID: Cross DBRC Service Level ID
      - xxxx: value specified in ++HOLD card
- Benefits
  - ▶ IMS termination elapsed time could be significantly reduced
    - Depends on the number of databases, areas, and partitions authorized
  - Reduces impact on other subsystems which need to access the RECONs

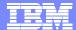

#### Summary

IMS Version 9 continues to be enhanced for

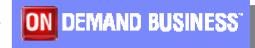

- Connectivity
  - IMS SOAP Gateway, MFS Web Enablement, IMS Connect
- Application Development
  - Java, Locking, HALDB parallelism
- Security
  - Log data editing
- Availability
  - SYNCPLEX, Locking
- Performance
  - Reorganizations, DBRC, HALDB parallelism

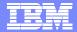

#### More Information on IMS Version 9

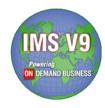

- Redbook:
  - ► IMS Version 9 Implementation Guide: A Technical Overview
    - Download from www.ibm.com/redbooks
- White Paper:
  - ▶ IMS Version 9 Implementation and Migration Tips
    - Download from www.ibm.com/support/techdocs
      - Search on 'IMS'
- IMS Home Page
  - www.ibm.com/ims

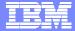

## The IMS Home Page: www.ibm.com/ims

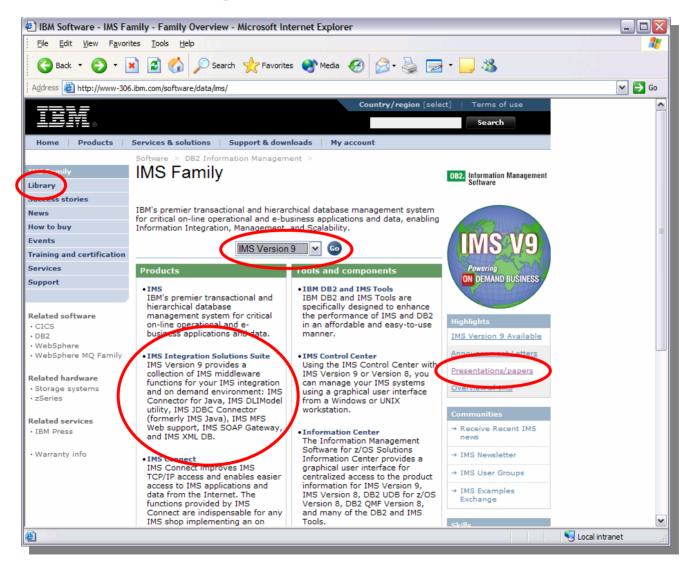